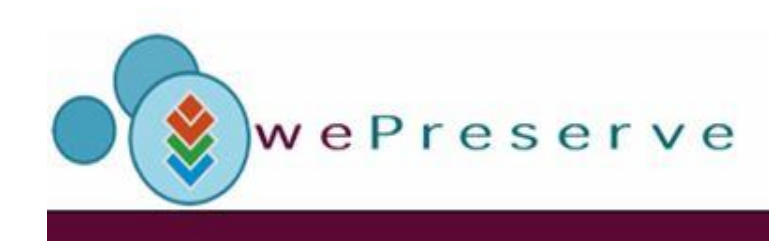

#### **WePreserve Conference 28.-30. October Nice, France**

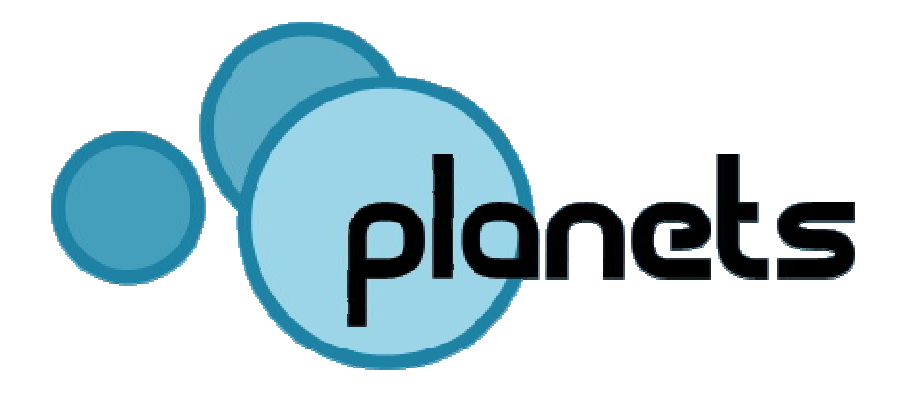

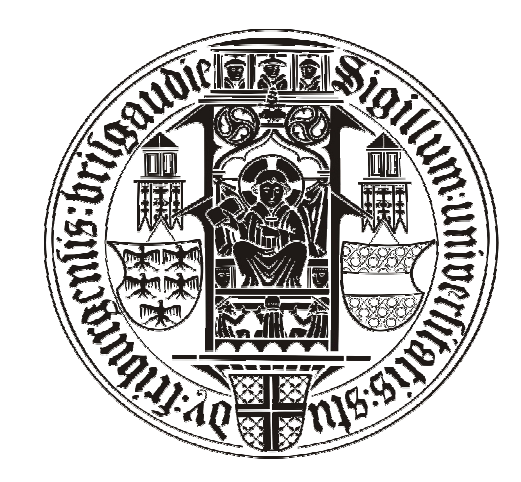

#### **Emulation: Bridging the Past to the Future without Altering the Object**

#### \*Dirk von Suchodoletz, Randolph Welte University of Freiburg – Department of Computer **Science**

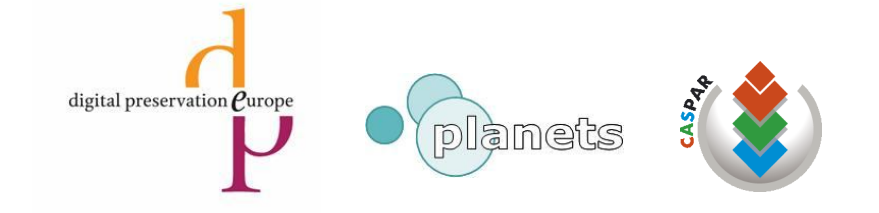

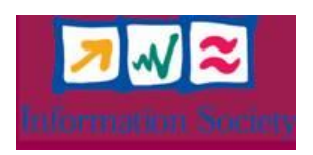

# Preservation Challenges

- Digital objects require software / hardware environments to be accessed
- Environments change over the time and obsolete most of digital material
- Mainline strategy: *Migration*
	- Risky to rely on it exclusivly
	- Not suitable for all object types

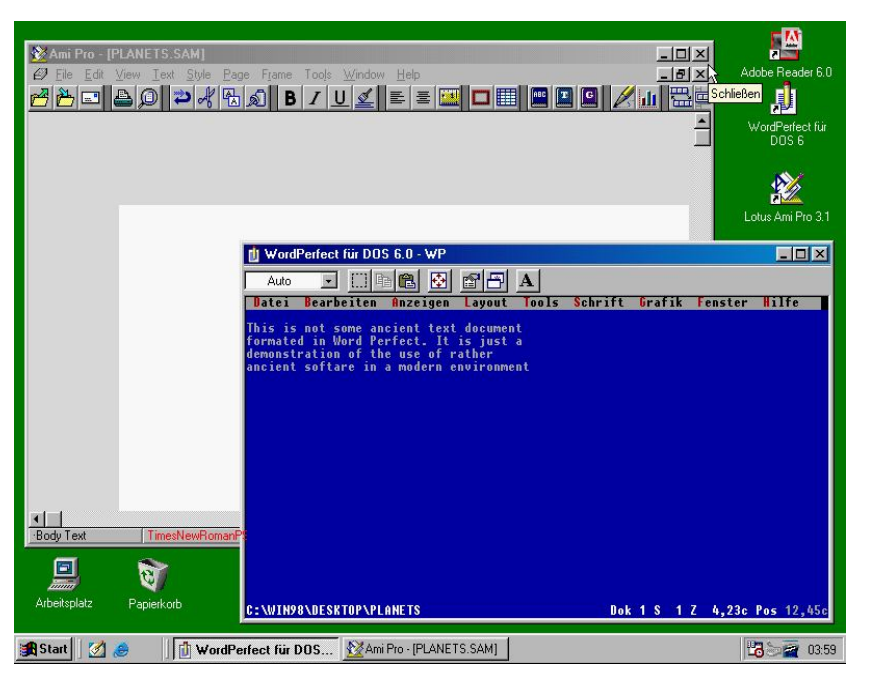

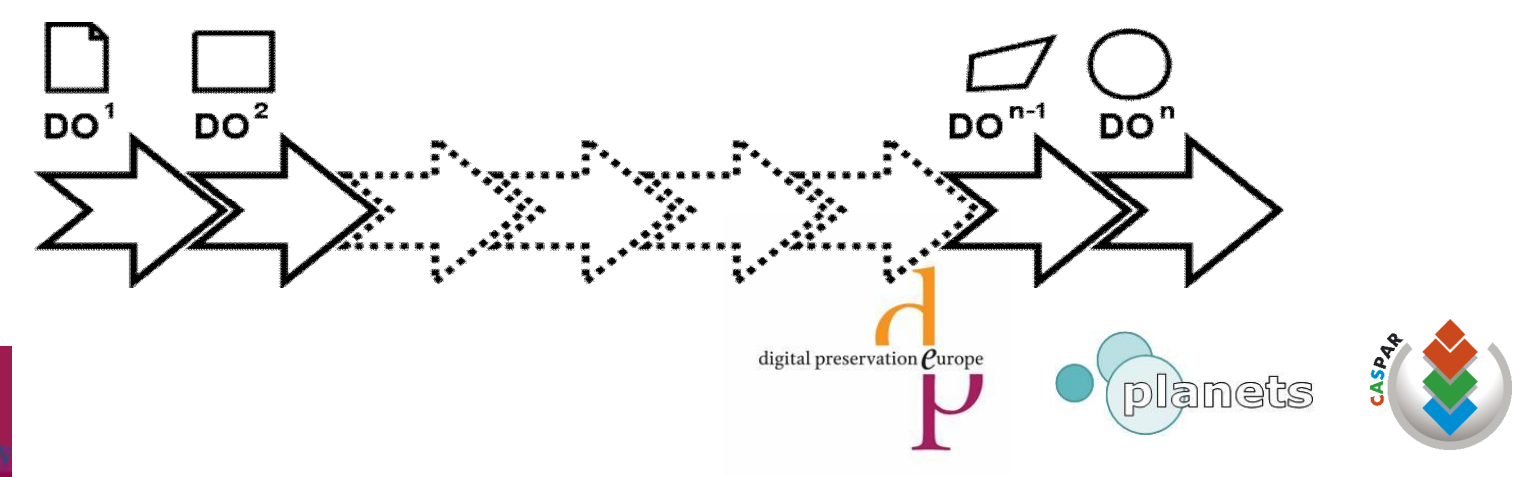

# Dynamic Digital Objects

- Dynamic digital objects
	- Applications
	- Operating systems
	- Databases
- Non-linear, user interaction, multiple views
- No real option:
	- Printing of source, adaption to recent environments; even **if** source code available
	- Video-recording, screenshots of game or application session

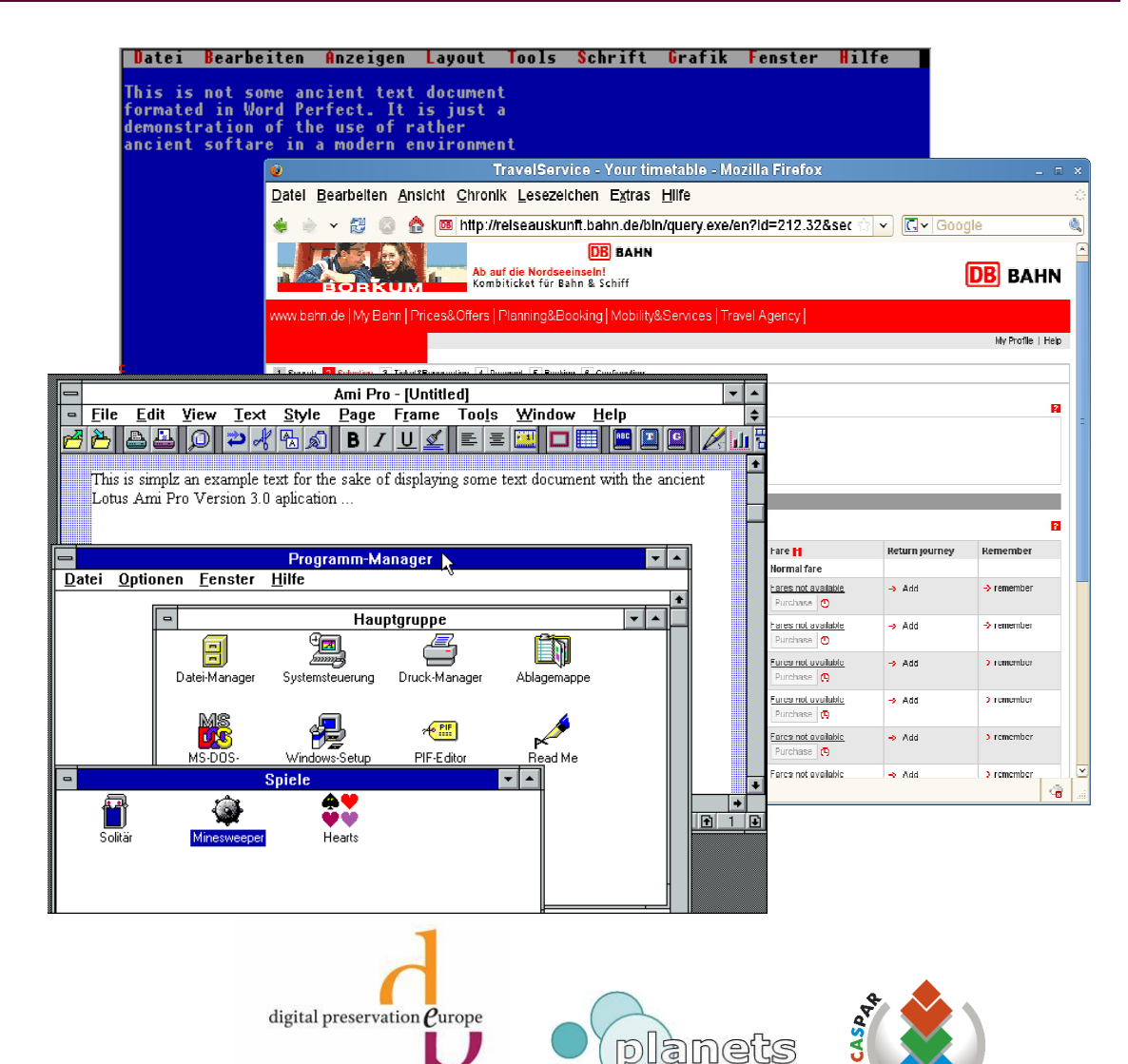

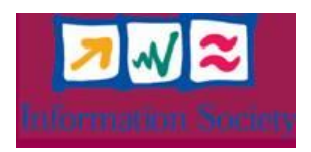

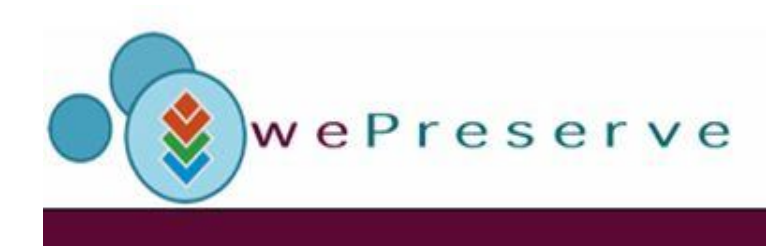

- **Emulation**  no changes on the object, but recreation of original environment
	- Emulators around for quite a while, supplemented by virtualization
	- Can operate on different layers of software/hardware stack
	- Number of objects to cover differs significantly; thus hardware layer seems very attractive to focus on
- Help to bridge widening gap of the computers past to the future

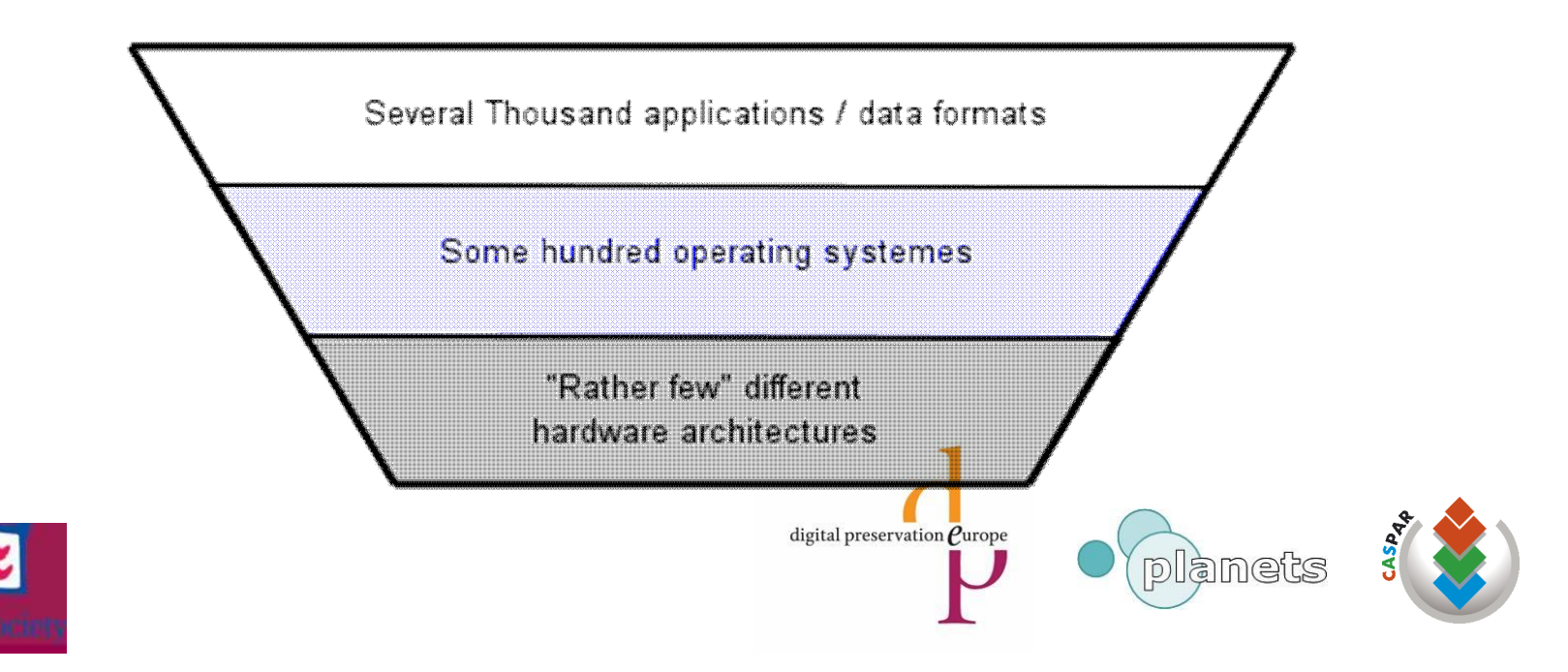

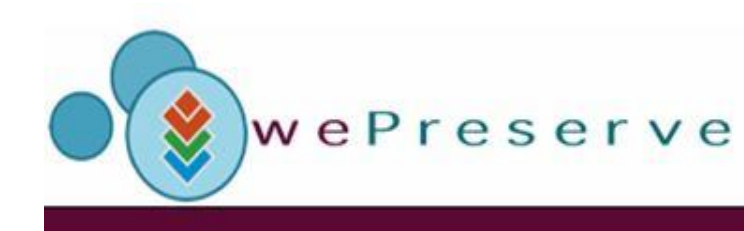

# Emulation Layers

- Different options (text doc, game examples)
	- MS Word document in OpenOffice
	- Running MS Word 97 in Wine on Linux X86
	- Emulation of X86 machine to run complete Windows 98 environment with MS Word installed
- Depends on the type of object
	- Proprietary formats may prevent proper interpretation
	- OS, application APIs often obfuscated (MS)

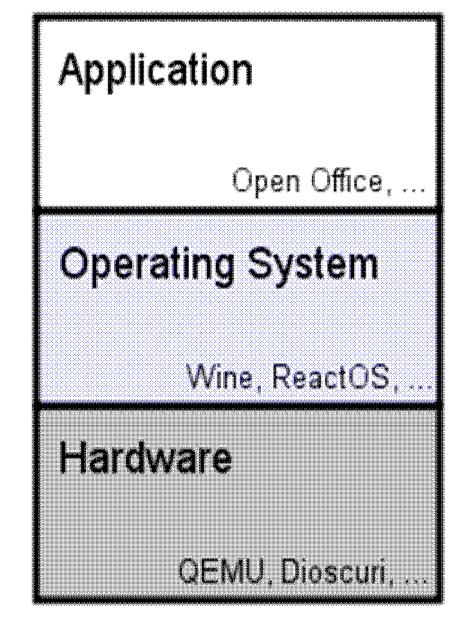

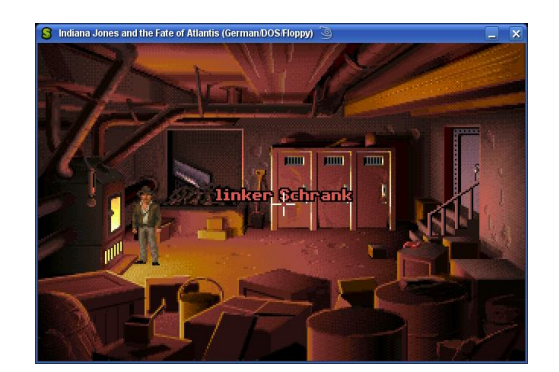

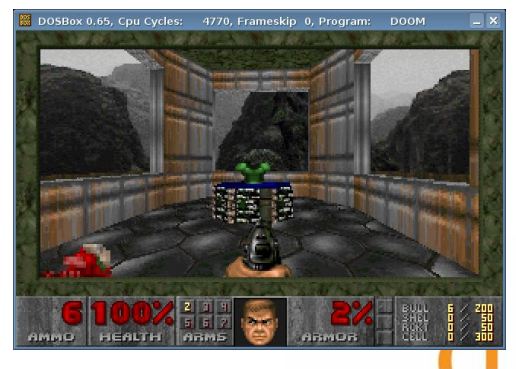

digital preservation  $\boldsymbol{\varrho}$ urope

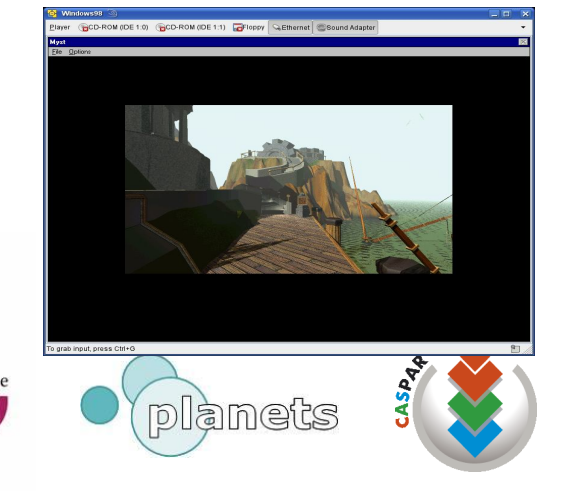

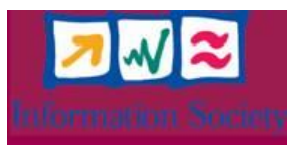

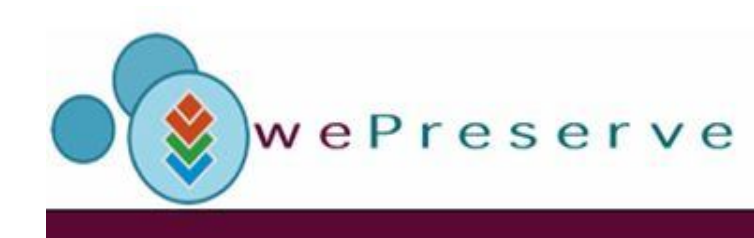

## Emulator Examples

- Dioscuri X86 emulator recreating an 286, 386 PC of the early 1990th
	- Java programming language, modular approach – components like disk, floppy, VGA, CPU, RAM put together to form the machine
	- Running DOS and Windows 3.0
	- Step by step extension to 486++
- QEMU using popular C programming language multi architecture emulator for X86, PPC, Sparc, ...
	- Large user community
	- Actively developed
- Both Open Source no vendor dependencies, adaptable

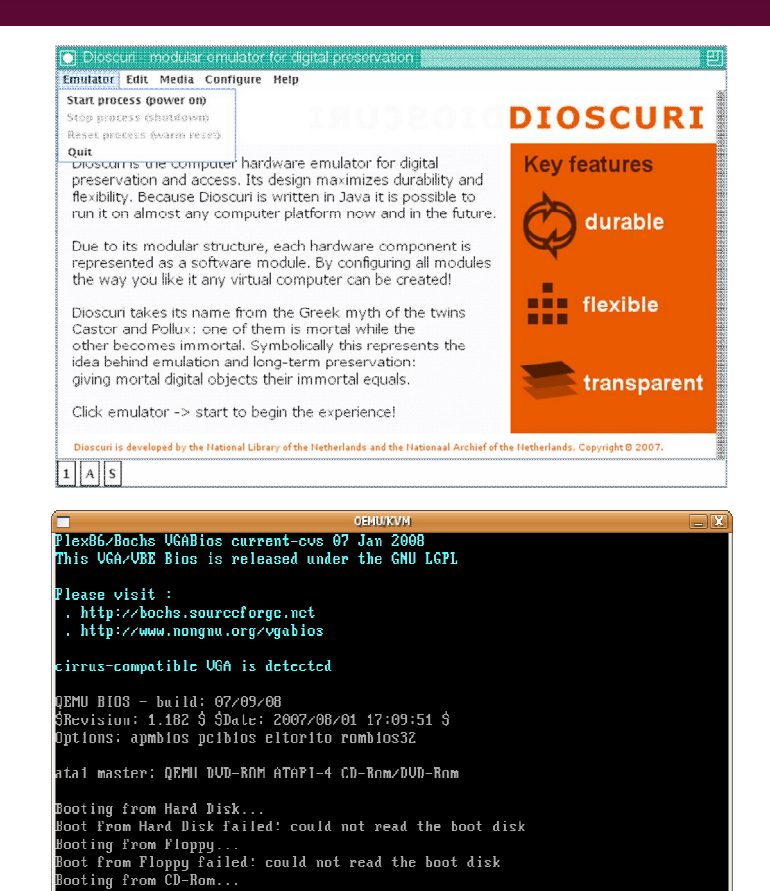

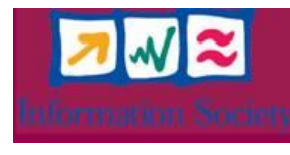

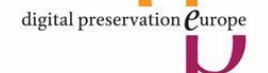

DROM boot failure code

ATAL: No bootable device.

 $: 0003$ oot from CD-Rom failed: could not read the boot disk

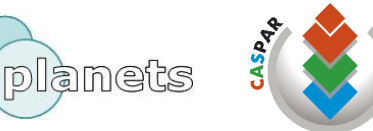

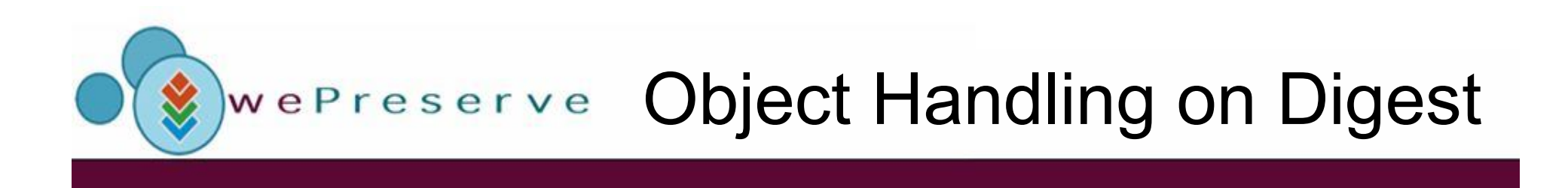

- Independently of migration or emulation digital object is to be handled somehow
	- (Re)creation of a certain hardware software environment for access / execution
- Standard workplace environments for migrated objects, but ...

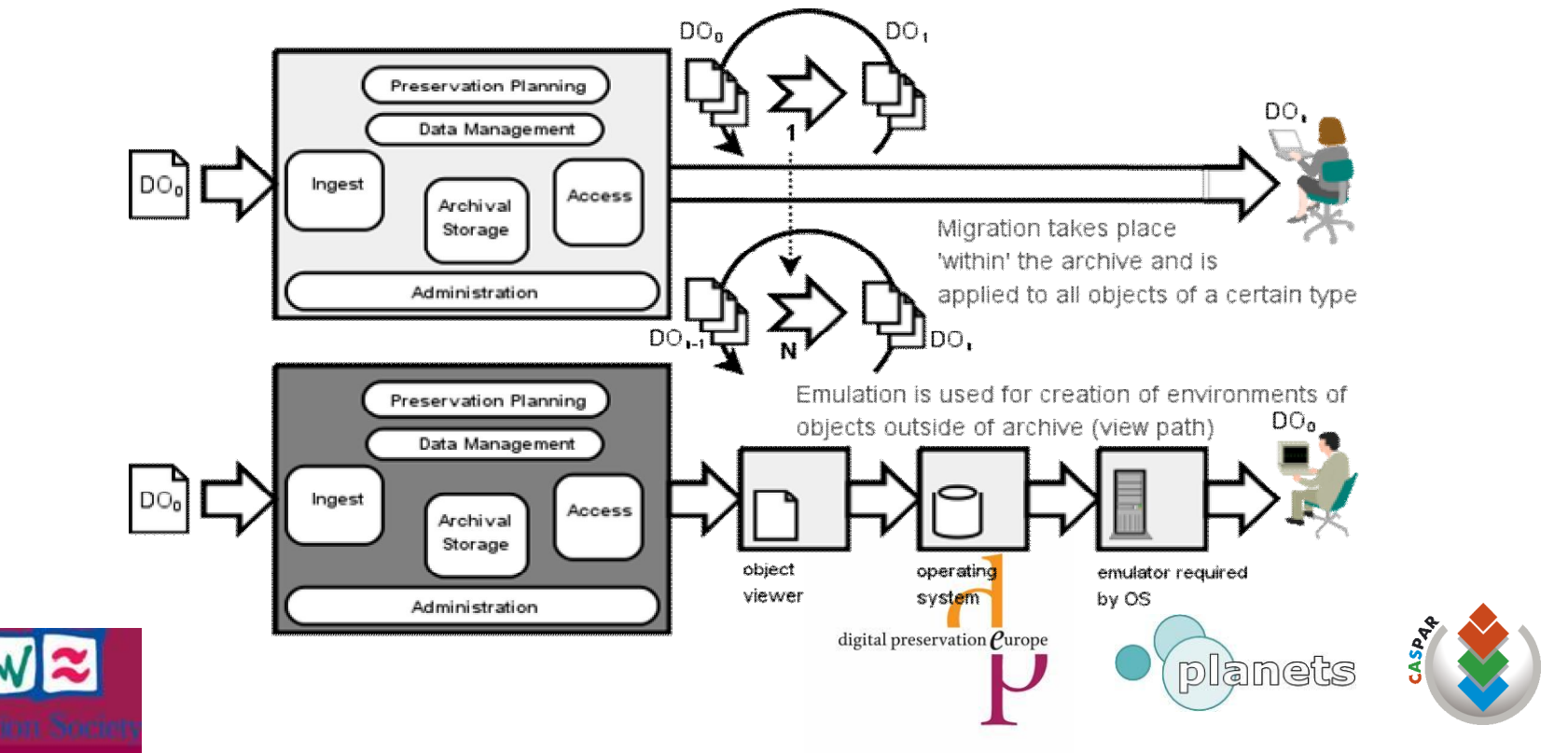

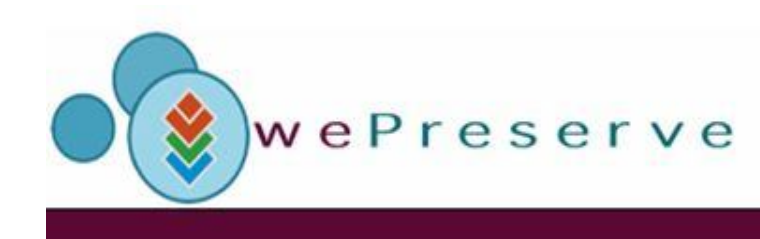

#### **Requirements**

- Emulation not working just on its own additional software is required
- Emulation approach requires recreation of ancient hardware / software environments for access / execution
	- E.g. spreadsheet document requires the proper spreadsheet application for interpretation and displaying
	- Spreadsheet software is dependent on an operation system
	- Operating system was programmed for a very specific or a range of hardware architectures
	- Additional components like fonts might be needed for range of documents, especially for non-latin typesets
- Object transport into viewing / execution environment to be taken care of

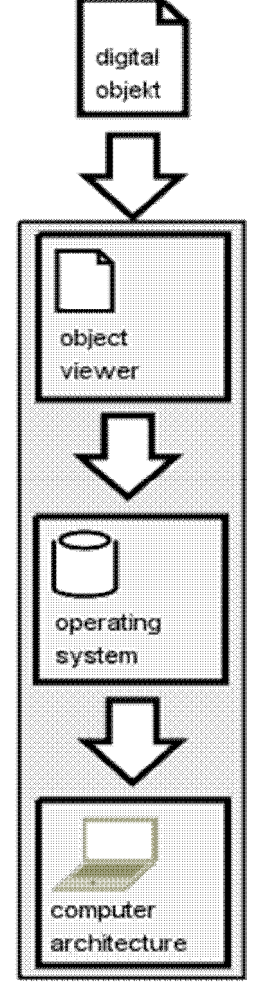

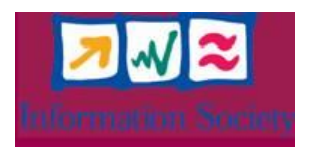

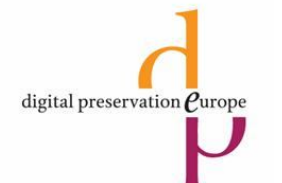

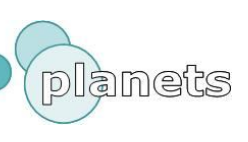

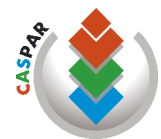

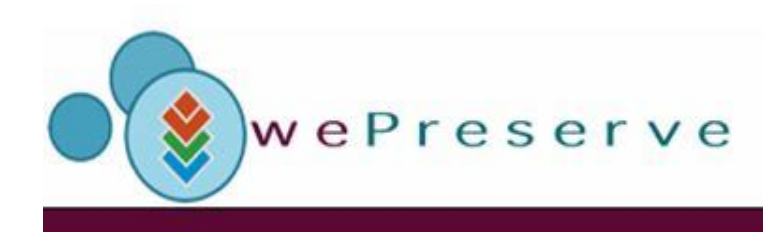

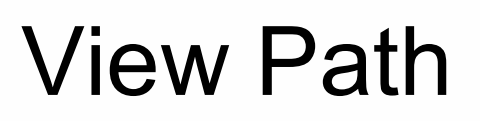

- View Path pathway from object to specific environment
- Reference environment specifically defined software hardware combination for object access, rendering
- Formalization needed view path as the requirements to be followed to actually access, display the object of interest
- Introduced with Preservation Layer Model (PLM) of IBM/DIAS project
- Concept extended in the ongoing project
	- More flexible layout
	- Introduction of metrics for multiple view path
	- Match to users, organizational needs significant properties

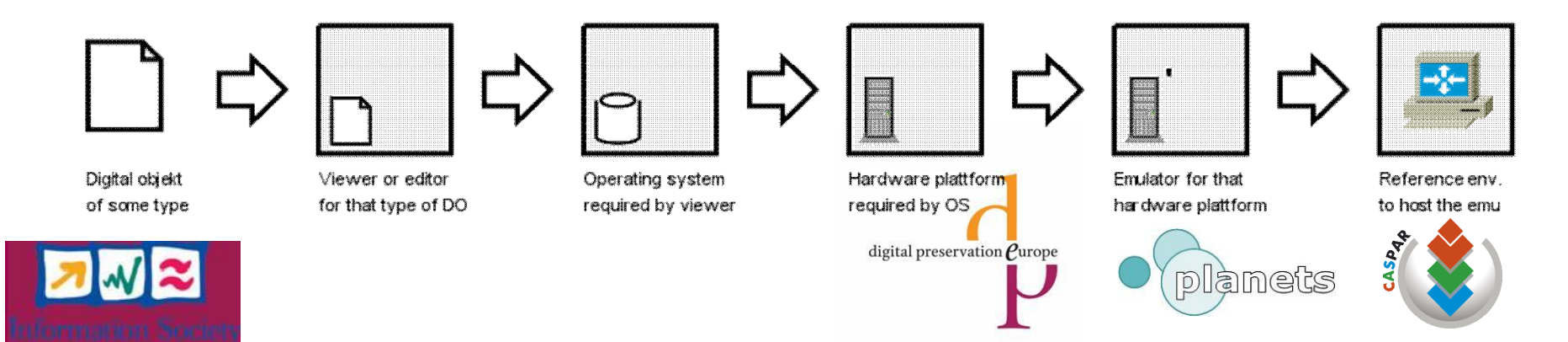

# WePreserve View Path Characteristics

- Variable length; depending on
	- Type of object and platform (image, document, application ...)
	- Emulator preservation strategy getting longer with emulation stacking

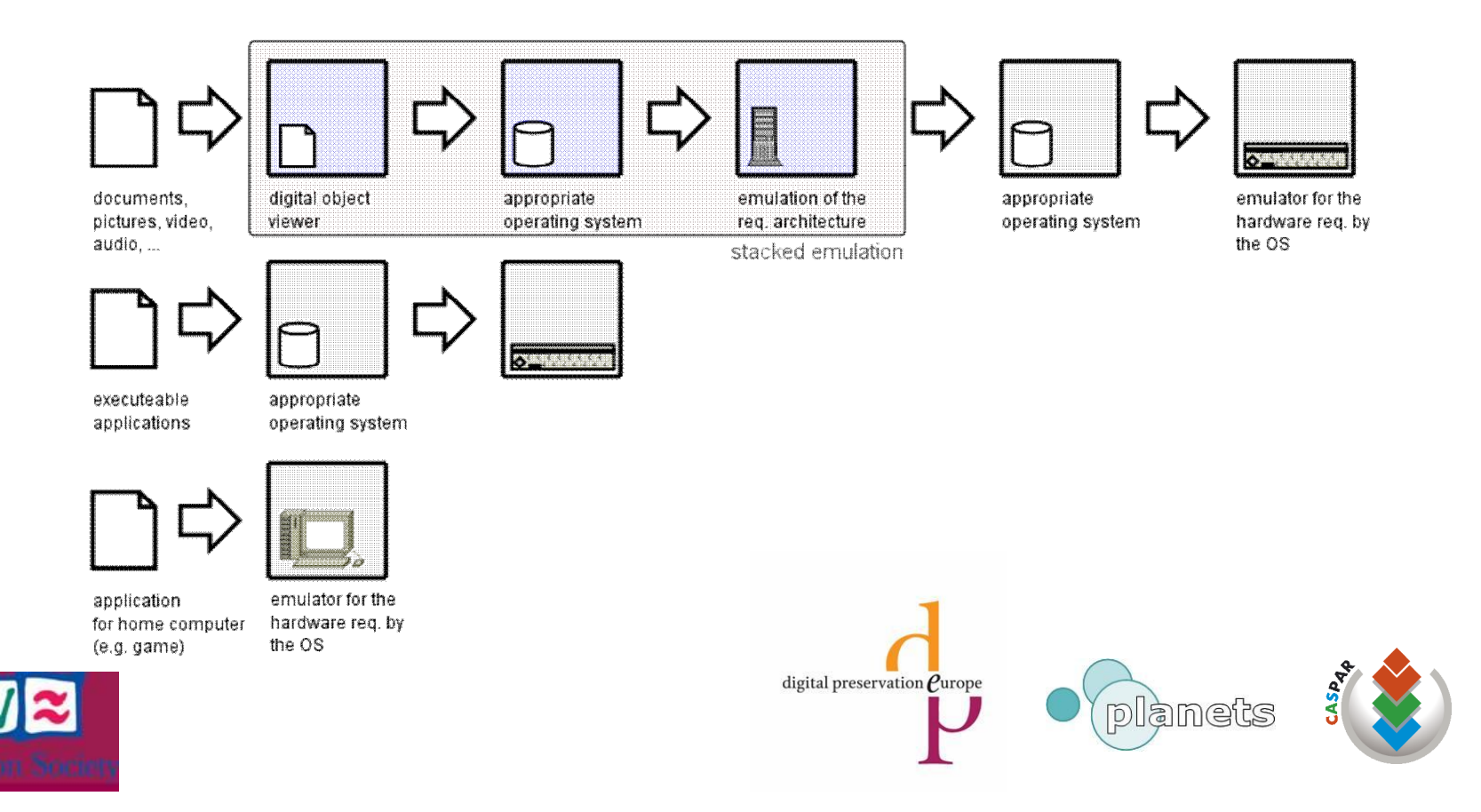

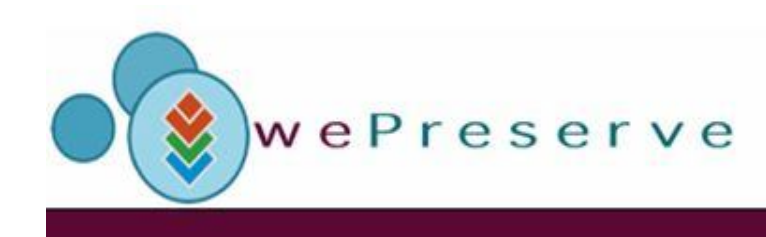

# View Path Metrics

- Often more than one view path exists
	- Depending on object more than one renderer available
	- Rendering / execution results may differ (significantly)
	- Less and more simple, expensive view path
- Introduce metrics for decision making in preservation planning processes
- Offer users options to choose depending on their research interest, preferences

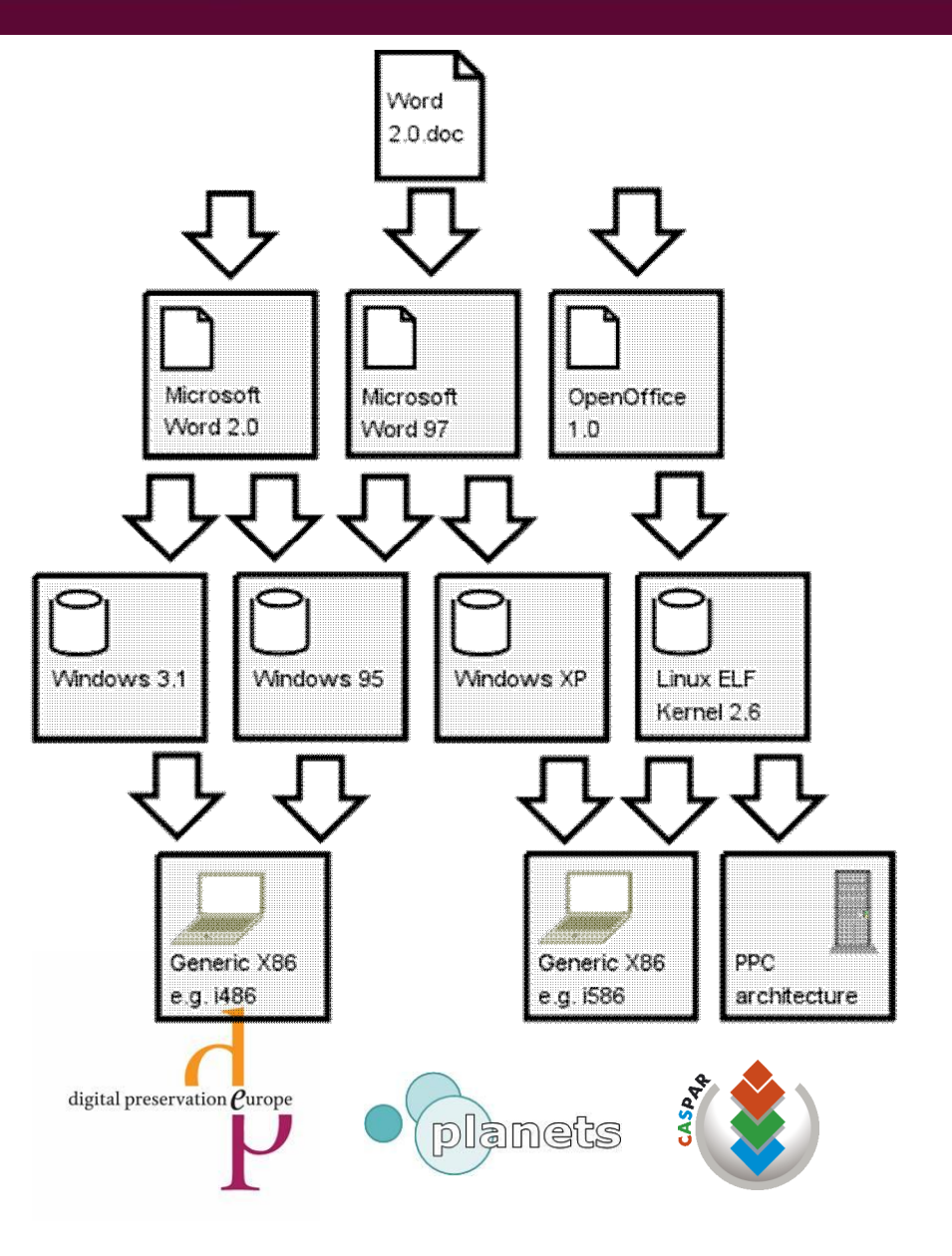

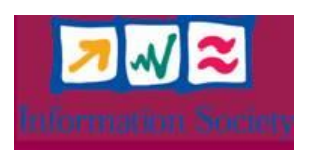

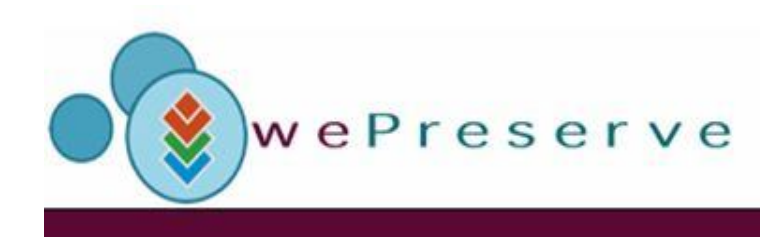

# Significant Properties

- View paths not fixed for other dimensions too
- Significant properties highly debated term in digital preservation
	- Determine options how to preserve objects
	- Evaluate and compare preservation strategies and outcomes
- Metrics could be related to significant properties
	- Definitely depended on the designated user communities
	- Archivists, librarians, computer museum curators or retro gamers may not share same vision of significant properties of objects
	- E.g. ask for a definition of the term "authenticity" to get a wide range of good answers
- Use metrics to include users experience, feedback to improve results for similar objects (comparable to recommender systems)

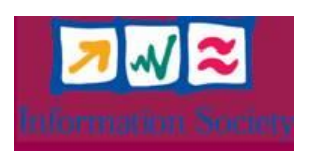

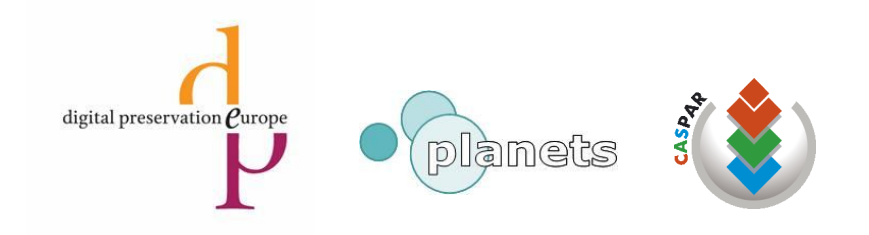

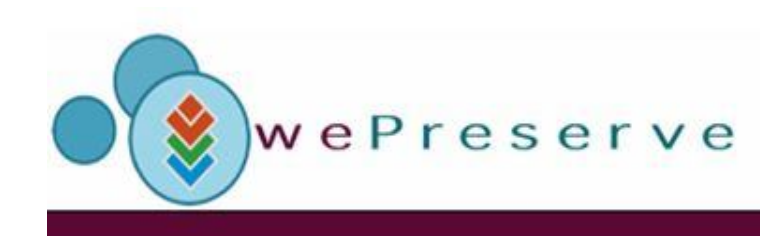

#### Software Archive

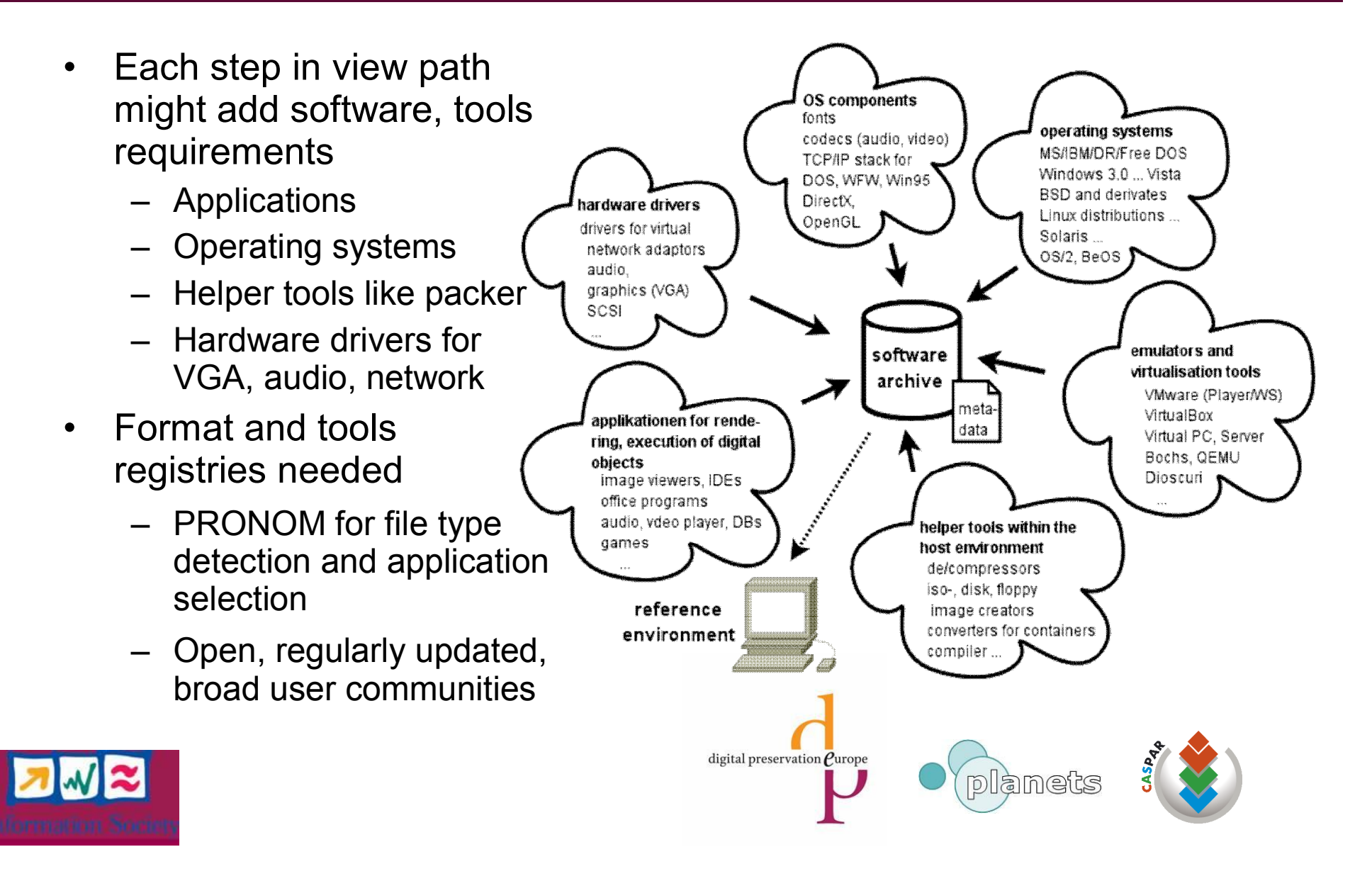

#### Additional Components

- Additional information and metadata needed in software archive
	- Application handbooks
	- Howtos and trouble shooting guides
	- Application update packages
	- License keys, access codes
- Depending on object
	- Fonts for documents
	- Codecs for video, audio
	- Software extensions like DirectX, OpenGL libraries

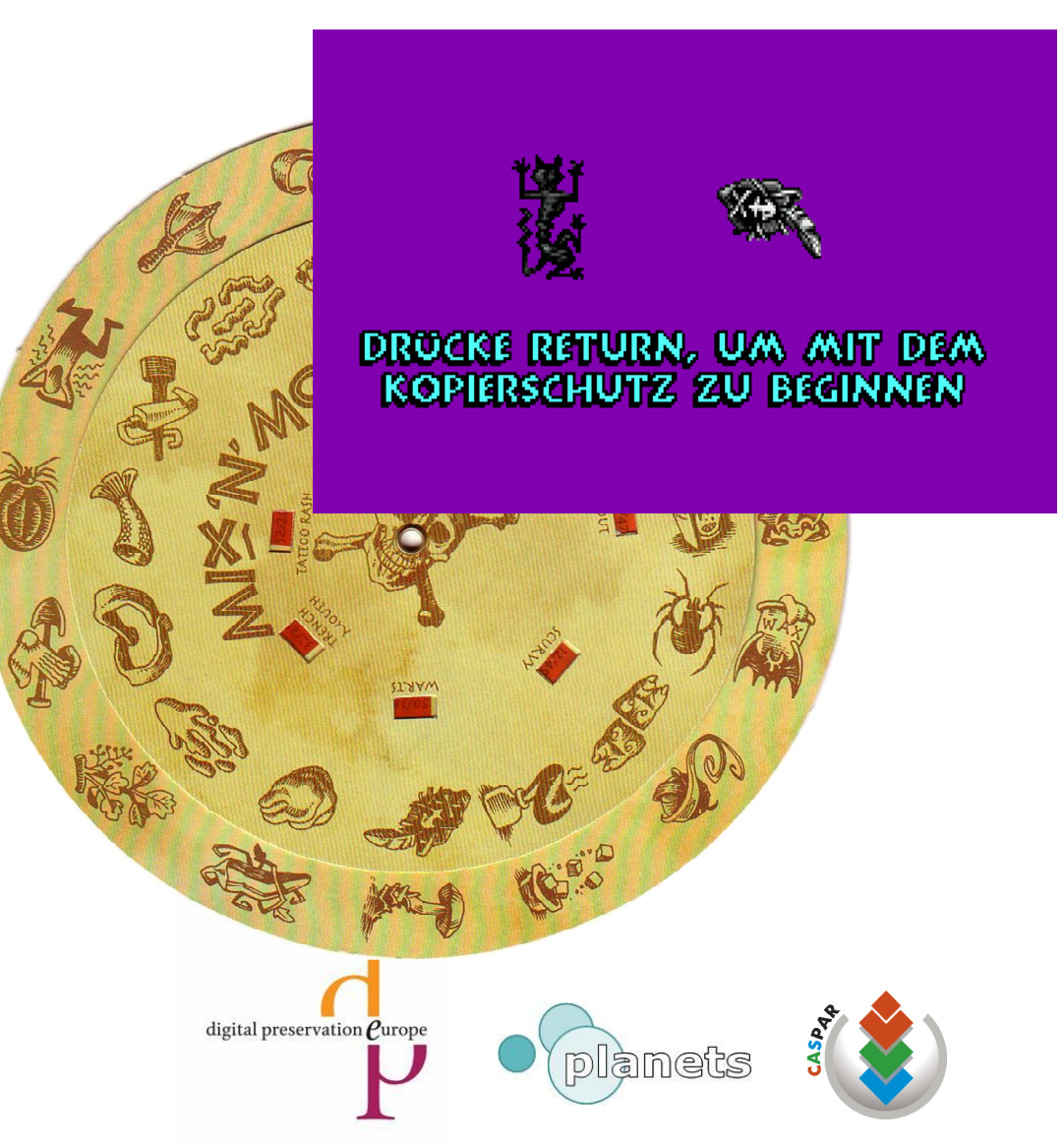

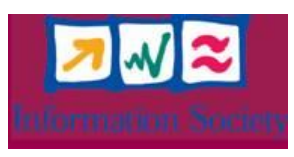

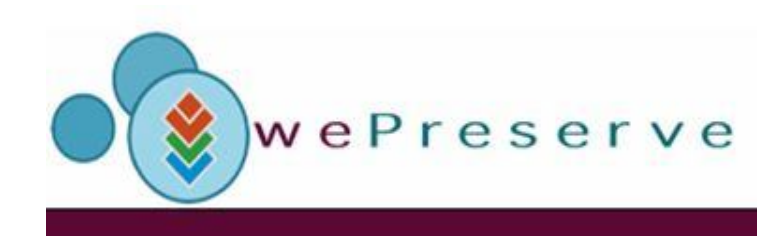

# Data Exchange

- After object digest out of archive or user data of other sources
	- Transport into emulation environment
	- After or during enviroment setup
- Means of object transport
	- Virtual optical (ISO) or floppy disks as images
	- Disk container files
	- Network connections like FTP, SMB/CIFS
	- "Shared Folders" (as e.g. found in VMware or VirtualBox)
	- Copy&Paste (e.g. text areas in Dioscuri)

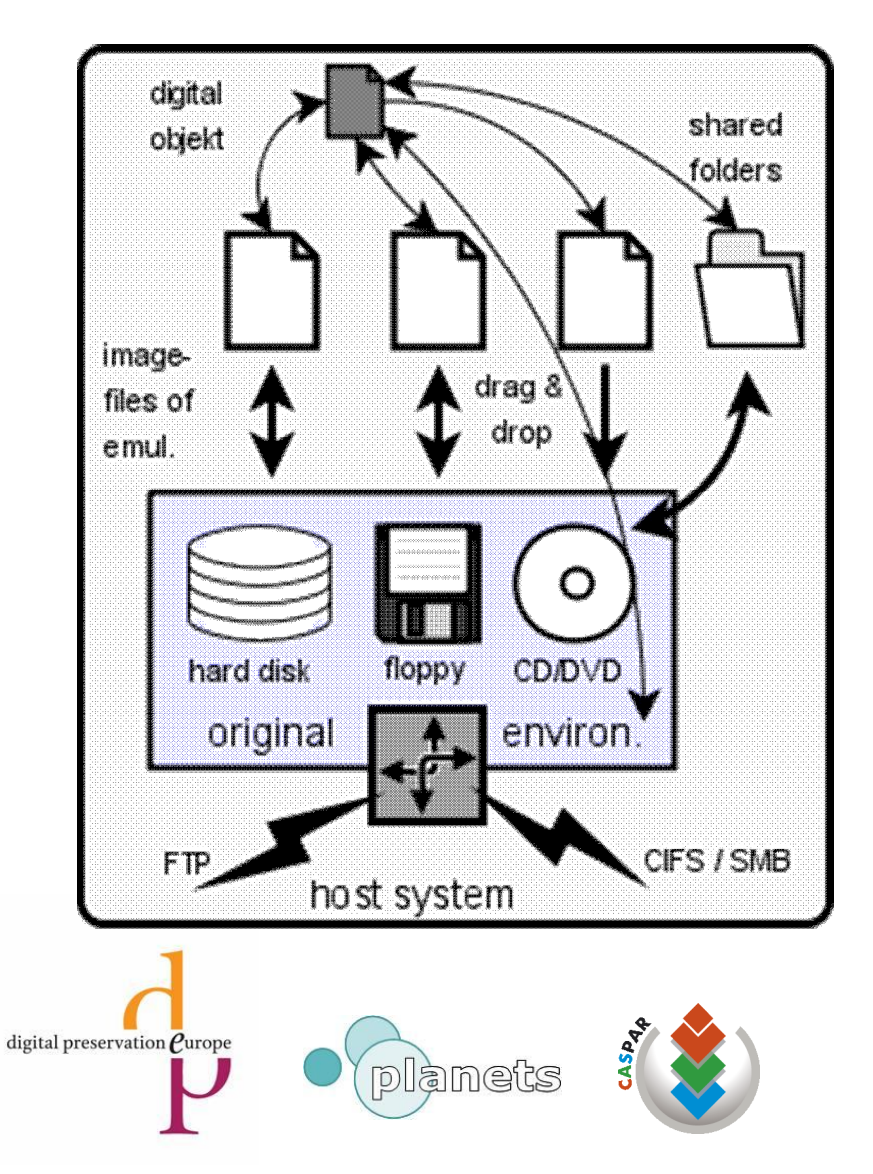

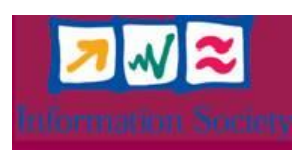

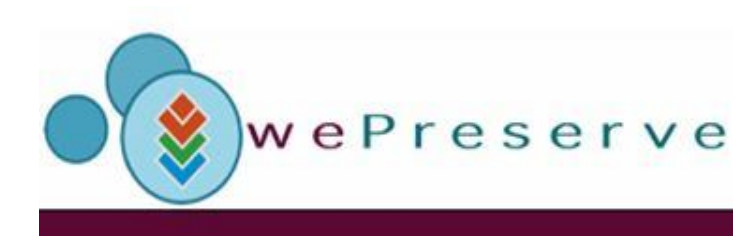

# Transport Containers

- Data transport requires fromats understood by the target environment, e.g.
	- Floppy disks, ubiquious in for many platforms for a rather long period
	- Images easy to create and store
	- Optical disks: ISO images well understood by many emus
- More complex
	- Container files of the several emulators
	- Creator tools required
	- Adding objects to disk container files before emulators started

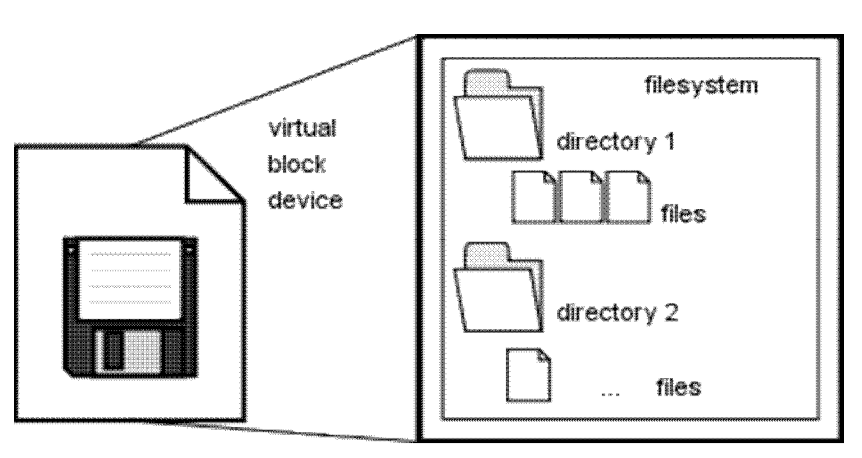

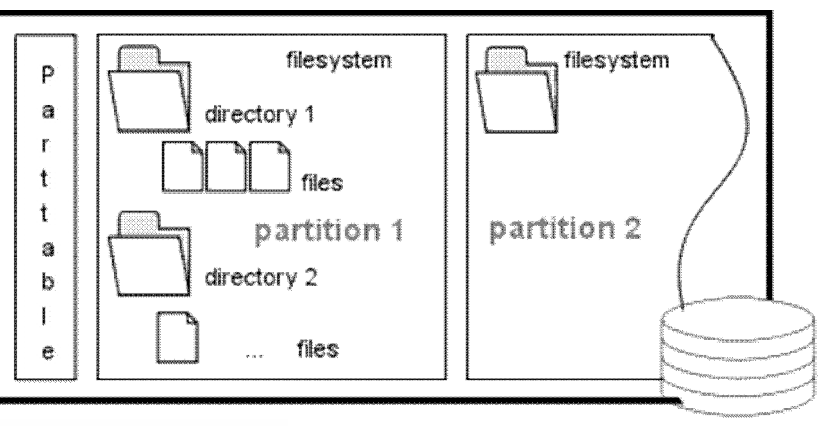

block orientated, non volatile storage (harddisk, floppy,, ...)

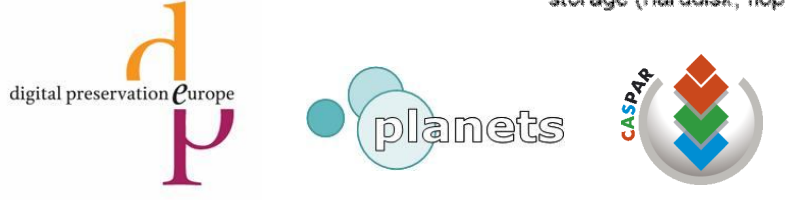

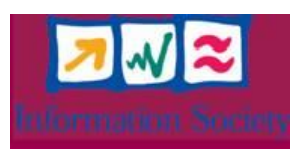

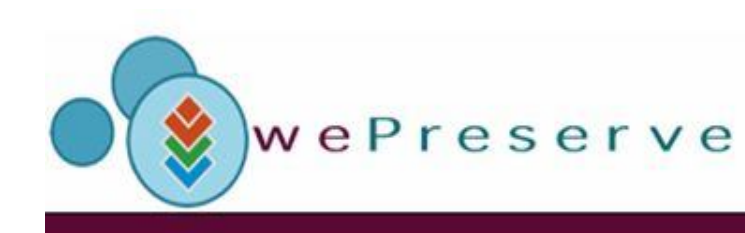

## Reference Environment

- Emulation might require quite some steps until object is actually accessible
	- Average archive user is often not trained computer professional
	- Lots of problems to setup emulation environment on average machines
	- Many software components needed are proprietary
- Workstations with defined environment e.g. in library reading rooms
- Offer pre-created environments over the network

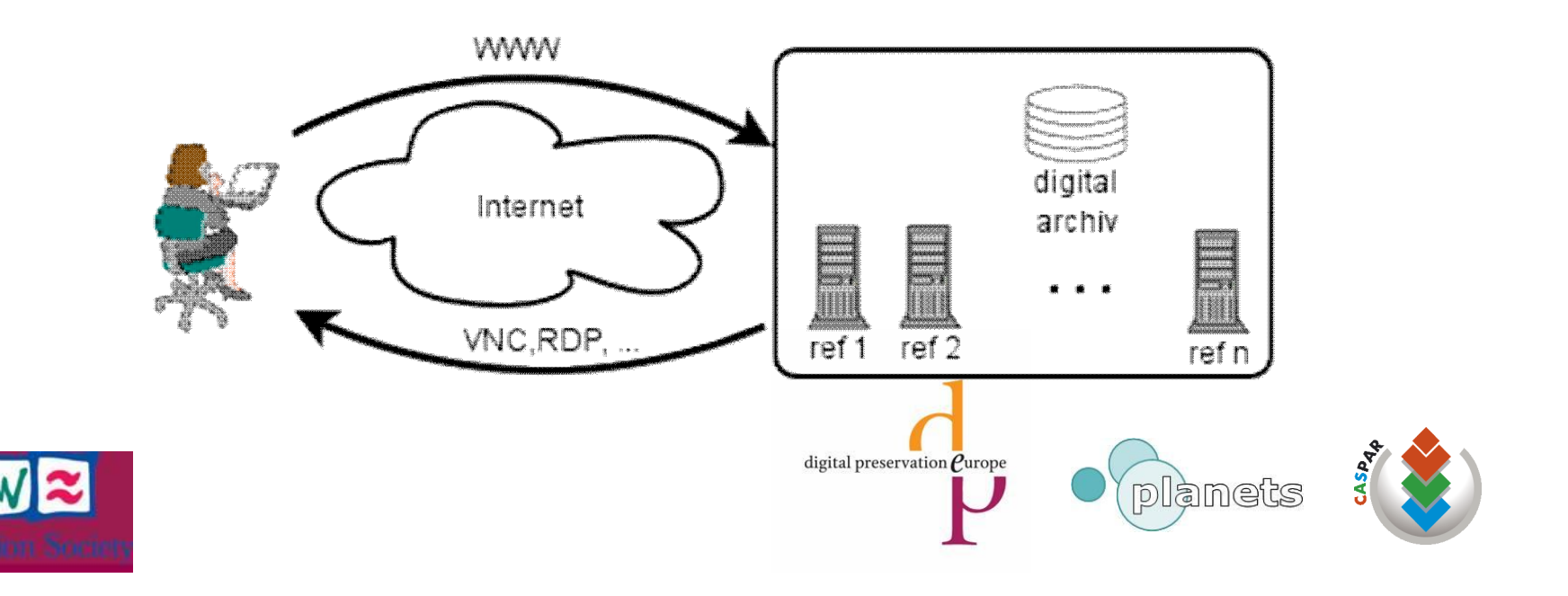

# WePreserve Web Access for Emulation

- Global remote access to emulation (services)
	- Access to different emulation enviroments like Dioscuri, MESS, QEMU, ... for Windows 3.11, Windows 98, C64, Atari, ...
	- Up- and download of objects over the net
	- PRONOM detection of object type and view path suggestion
	- Starting the appropriate emulator and software environment for object access

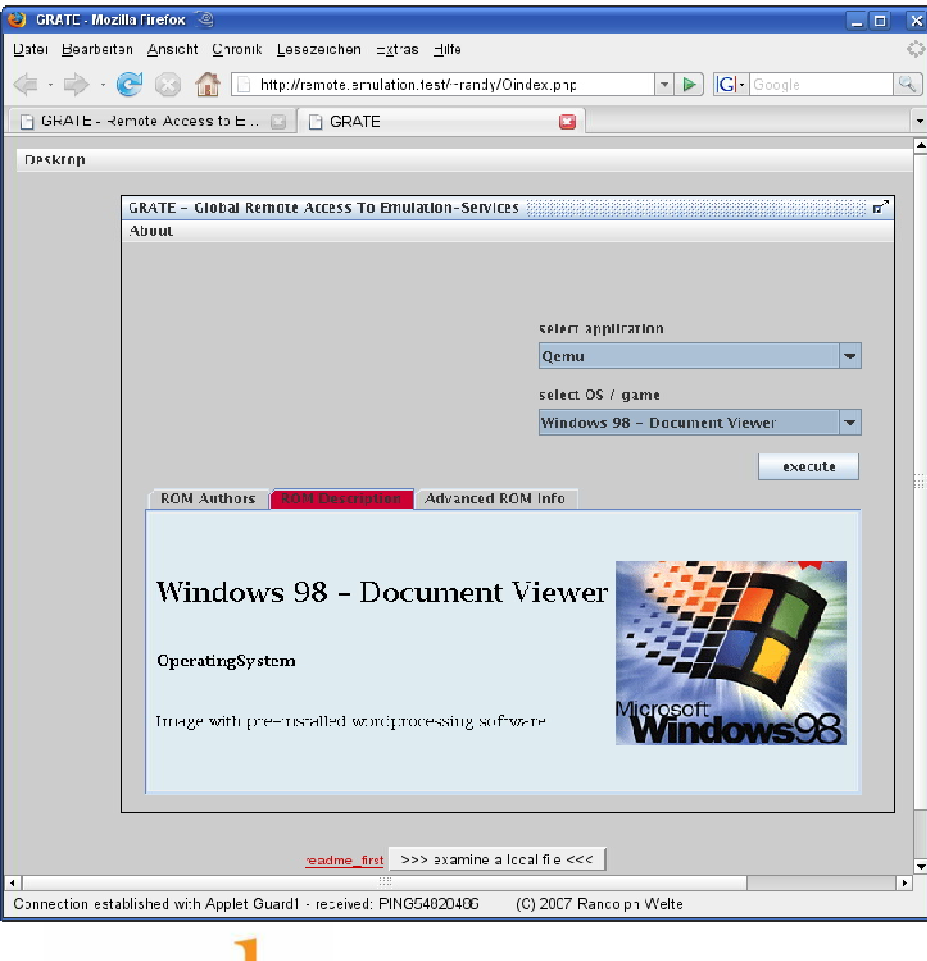

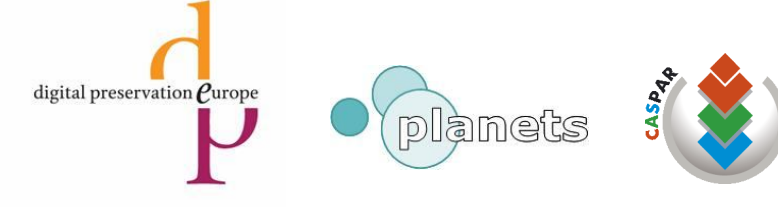

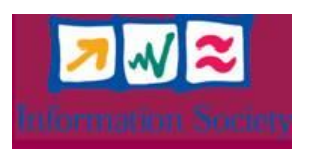

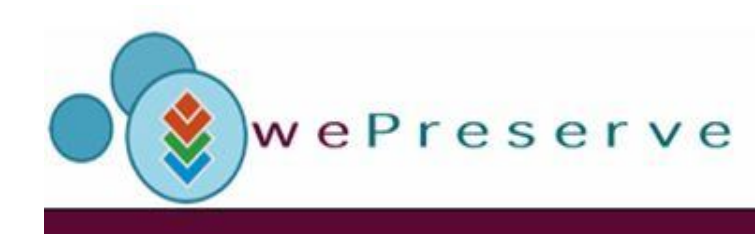

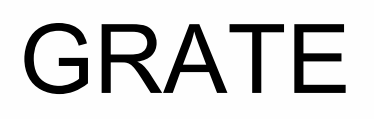

- Client Server application for remote operation
	- Client side: Java application executable in average browsers with JRE 1.5
	- Server side: Standard Linux environment to host the several emulators
	- Open Source
	- Extensible to more emulators, environments
	- Please have a look at our poster explaining the tool a little bit more!

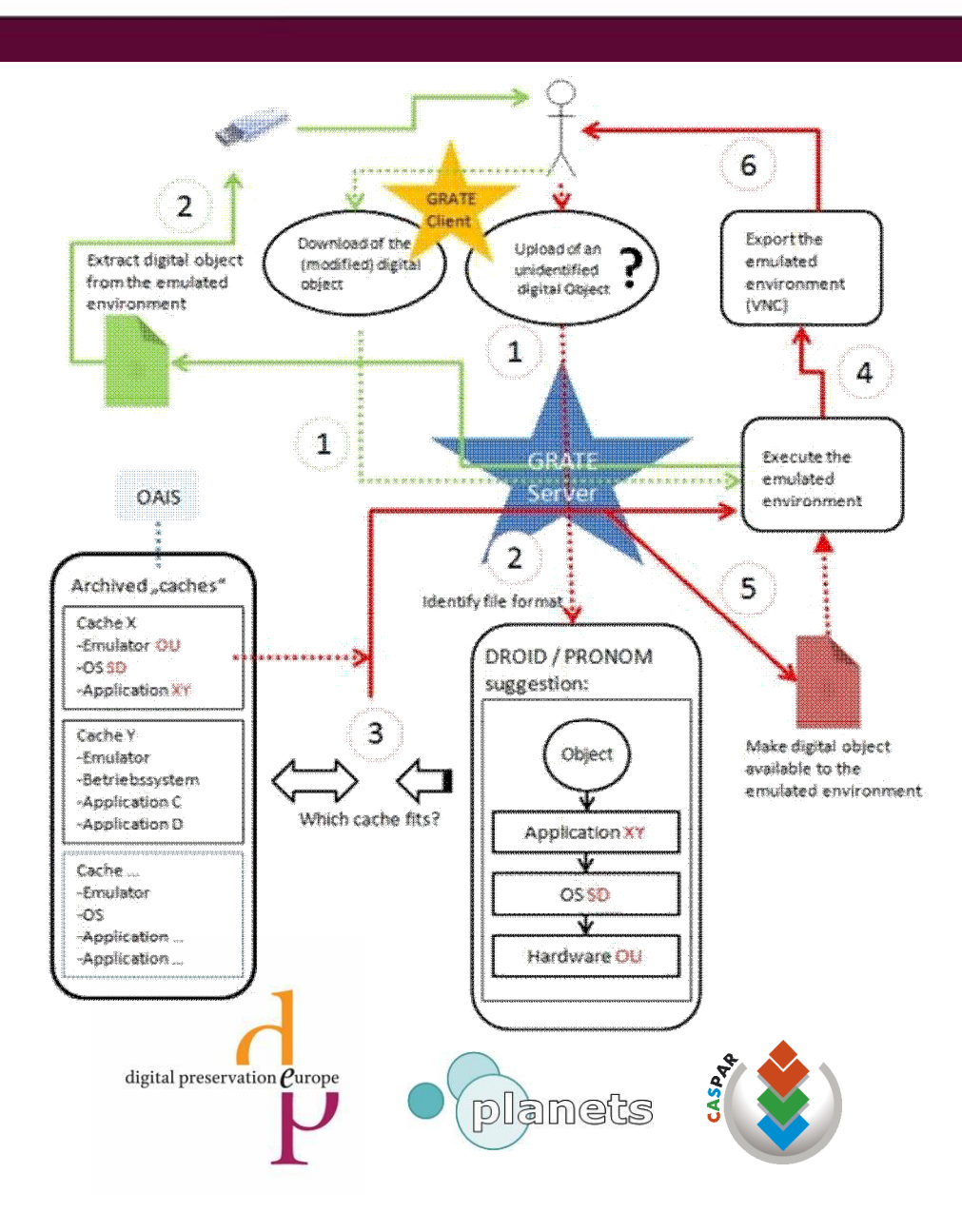

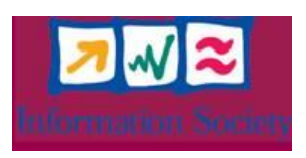

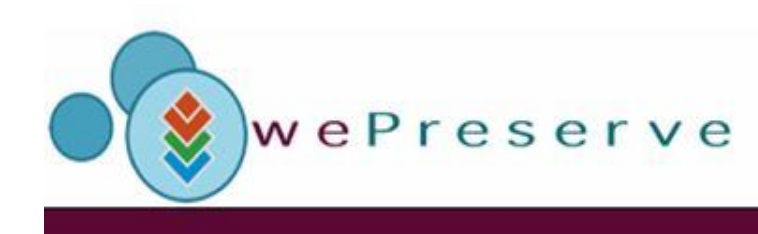

# Archive Management

- Additonal archival objects required for view path handling and required software environments
- Storage of view path caches for fast access in GRATE or specifically defined reference workstations
- View path aggregation of often used environments
- With this information define and use metrics to calculate archive management costs
	- Differentiate view path options
	- Get cost structures to preserve certain object types
	- Evaluate shared, distributed archive approaches to local ones

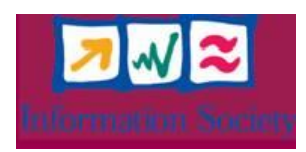

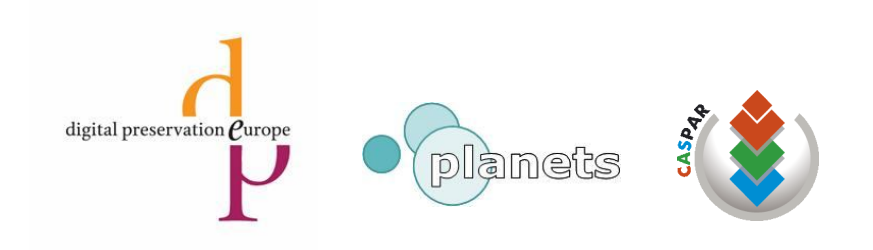

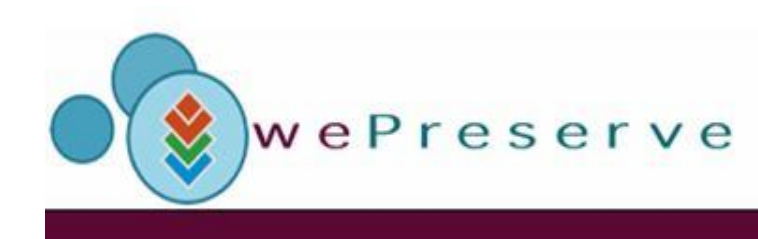

# Emulation in OAIS

- Emulation requires certain archive management activities on
	- Ingest
	- **Operation**
	- **Digest**
- Emulation might require OAIS extension
	- Suggestions from the list of archival tasks explained

 $\bullet$ 

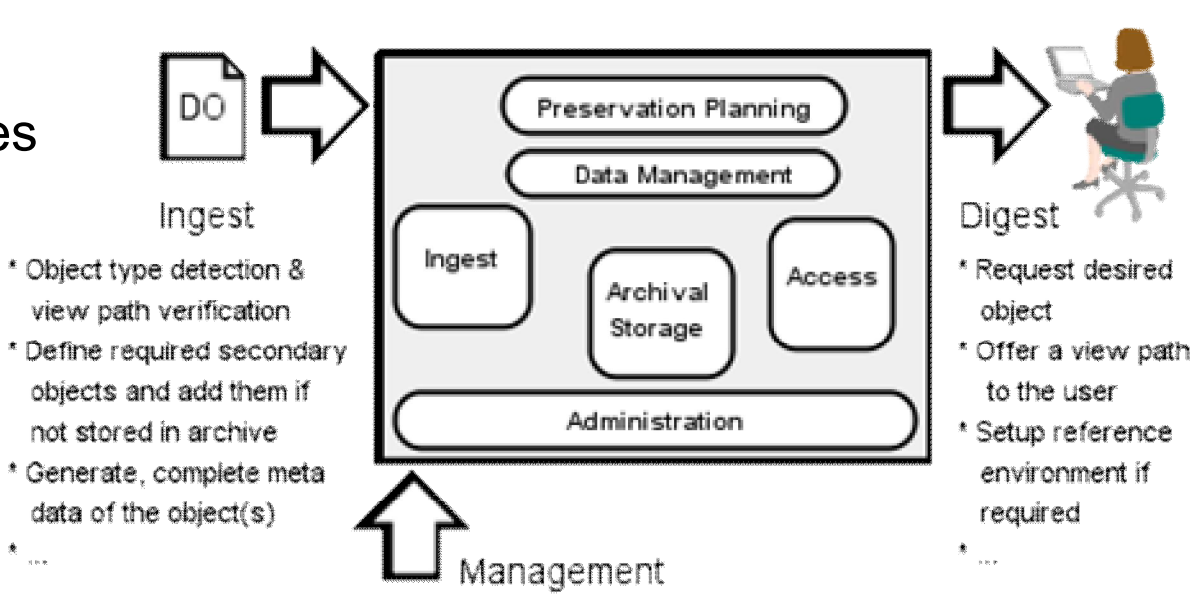

- \* Check view paths on a regular base, especially if reference environments changed
- \* Add emulators if required and migrate existing ones if needed, discard obsoleted  $\mathbf{A}_{\rm max}$

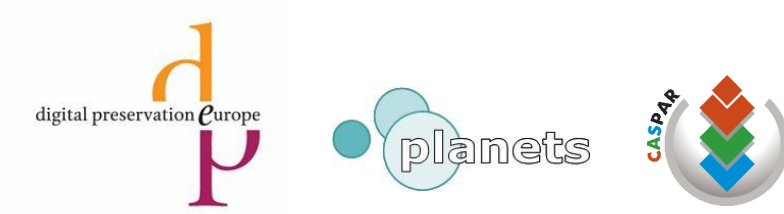

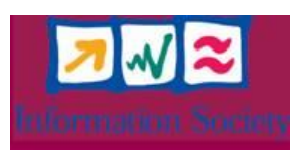

# Thank you! Questions!?

- □ Randolph Welte
	- **•** rwelte@uni-freiburg.de
- Dirk von Suchodoletz
	- **s** dsuchod@uni-freiburg.de

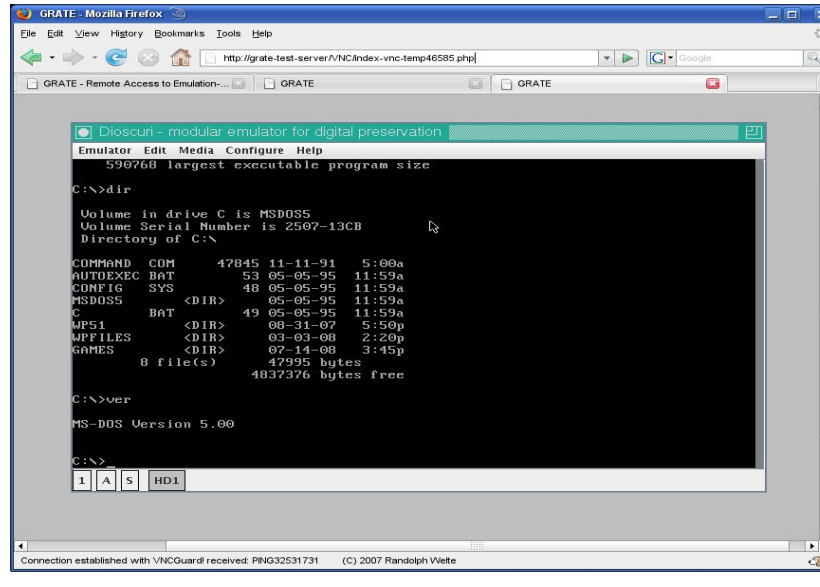

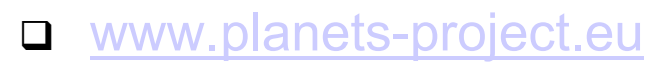

 www.ks.unifreiburg.de/projekte/fla

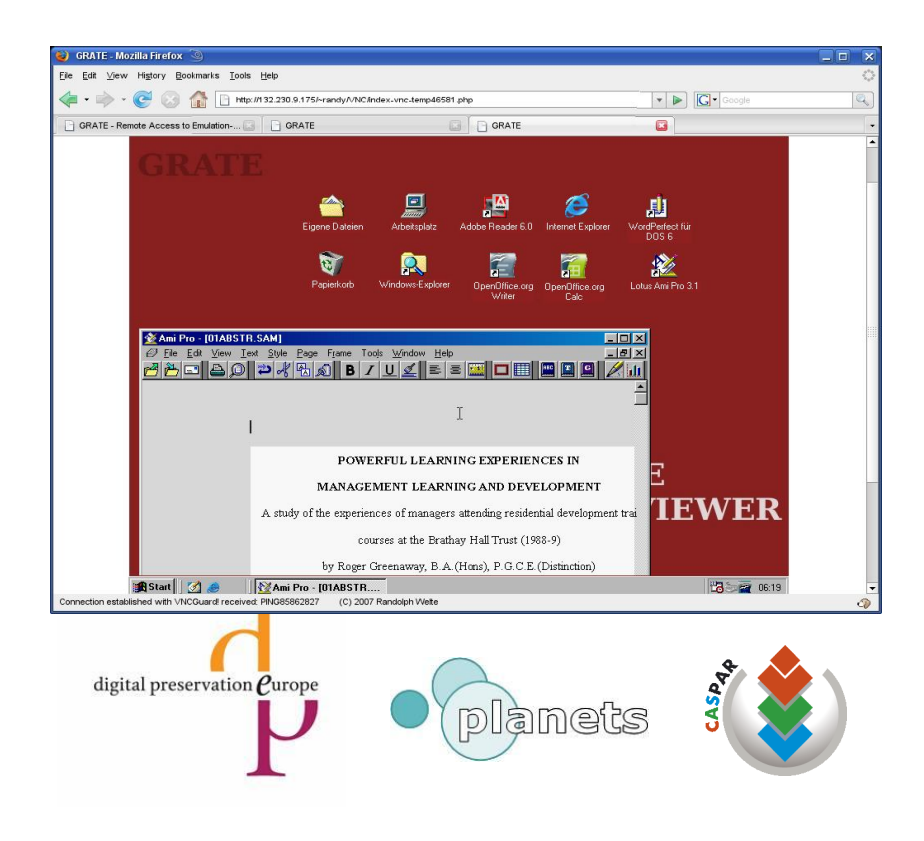

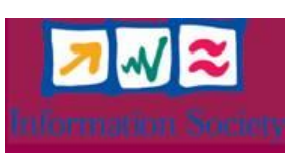